#### <span id="page-0-0"></span>**Outline**

[Semantic Tableaux](#page-0-0)

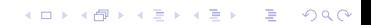

 $\triangleright$  Signed formula: an expression  $A = b$ , where A is a formula and *b* a boolean value.

- $\triangleright$  Signed formula: an expression  $A = b$ , where A is a formula and *b* a boolean value.
- A signed formula  $A = b$  is true in an interpretation *I*, denoted by  $I \models A = b$ , if  $I(A) = b$ .

K ロ ▶ K @ ▶ K 할 ▶ K 할 ▶ 이 할 → 9 Q Q\*

- $\triangleright$  Signed formula: an expression  $A = b$ , where A is a formula and *b* a boolean value.
- $\triangleright$  A signed formula  $A = b$  is true in an interpretation *I*, denoted by  $I \models A = b$ , if  $I(A) = b$ .
- If  $A = b$  is true in *I*, we also say that *I* is a model of  $A = b$ , or that *I* satisfies  $A = b$ .

**KORK EXTERNED ARA** 

 $\triangleright$  A signed formula is satisfiable if it has a model.

- $\triangleright$  Signed formula: an expression  $A = b$ , where A is a formula and *b* a boolean value.
- $\triangleright$  A signed formula  $A = b$  is true in an interpretation *I*, denoted by  $I \models A = b$ , if  $I(A) = b$ .
- If  $A = b$  is true in *I*, we also say that *I* is a model of  $A = b$ , or that *I* satisfies  $A = b$ .
- $\triangleright$  A signed formula is satisfiable if it has a model.

Note:

1. For every formula *A* and interpretation *I* exactly one of the signed formulas  $A = 1$  and  $A = 0$  is true in *I*.

**KORK EXTERNED ARA** 

- $\triangleright$  Signed formula: an expression  $A = b$ , where A is a formula and *b* a boolean value.
- $\triangleright$  A signed formula  $A = b$  is true in an interpretation *I*, denoted by  $I \models A = b$ , if  $I(A) = b$ .
- If  $A = b$  is true in *I*, we also say that *I* is a model of  $A = b$ , or that *I* satisfies  $A = b$ .
- $\triangleright$  A signed formula is satisfiable if it has a model.

Note:

1. For every formula *A* and interpretation *I* exactly one of the signed formulas  $A = 1$  and  $A = 0$  is true in *l*.

**KORK EXTERNED ARA** 

2. A formula *A* is satisfiable if and only if so is the signed formula  $A = 1$ .

Example:  $(A \rightarrow B) = 1$ .

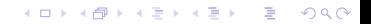

Operation table for →:

$$
\begin{array}{c|cc}\n\to & B = 1 & B = 0 \\
\hline\nA = 1 & 1 & 0 \\
A = 0 & 1 & 1\n\end{array}
$$

Example:  $(A \rightarrow B) = 1$ .

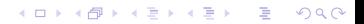

Operation table for →:

$$
\begin{array}{c|cc}\n\to & B = 1 & B = 0 \\
\hline\nA = 1 & 1 & 0 \\
A = 0 & 1 & 1\n\end{array}
$$

K ロ ▶ K @ ▶ K 할 ▶ K 할 ▶ 이 할 → 9 Q Q\*

Example: 
$$
(A \rightarrow B) = 1
$$
.

So  $(A \rightarrow B) = 1$  if and only if  $A = 0$  OR  $B = 1$ .

Operation table for →:

Example:  $(A \rightarrow B) = 1$ .

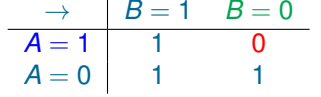

K ロ ▶ K @ ▶ K 할 ▶ K 할 ▶ | 할 | K 9 Q Q

So  $(A \rightarrow B) = 1$  if and only if  $A = 0$  OR  $B = 1$ .

Likewise,  $(A \rightarrow B) = 0$  if and only if  $A = 1$  AND  $B = 0$ .

Operation table for →:

Example:  $(A \rightarrow B) = 1$ .

 $\rightarrow$   $B=1$   $B=0$  $A=1$  1 0  $A = 0$  1 1

**KORK EXTERNED ARA** 

So  $(A \rightarrow B) = 1$  if and only if  $A = 0$  OR  $B = 1$ .

Likewise,  $(A \rightarrow B) = 0$  if and only if  $A = 1$  AND  $B = 0$ .

So we can use AND-OR trees to carry out case analysis.

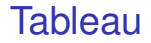

Tableau: a tree having signed formulas at nodes.

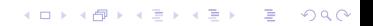

#### **Tableau**

Tableau: a tree having signed formulas at nodes.

Tableau for a signed formula  $A = b$  has  $A = b$  as a root.

K ロ ▶ K @ ▶ K 할 ▶ K 할 ▶ . 할 . ⊙ Q @

#### **Tableau**

Tableau: a tree having signed formulas at nodes.

Tableau for a signed formula  $A = b$  has  $A = b$  as a root.

Alternatively, we can regard a tableau as a collection of branches; each branch is a set of signed formulas.

K ロ ▶ K @ ▶ K 할 ▶ K 할 ▶ 이 할 → 9 Q Q\*

#### **Tableau**

Tableau: a tree having signed formulas at nodes.

Tableau for a signed formula  $A = b$  has  $A = b$  as a root.

Alternatively, we can regard a tableau as a collection of branches; each branch is a set of signed formulas.

Notation for a set of branches:  $B_1 \mid \ldots \mid B_n$ , where each of the  $B_i$  is a branch.

K ロ ▶ K @ ▶ K 할 ▶ K 할 ▶ 이 할 → 9 Q Q\*

#### Branch Expansion Rules

 $(A_1 \wedge ... \wedge A_n) = 0 \longrightarrow A_1 = 0 | ... | A_n = 0$  $(A_1 \wedge \ldots \wedge A_n) = 1 \quad \leadsto \quad A_1 = 1, \ldots, A_n = 1$  $(A_1 \vee \ldots \vee A_n) = 0 \rightarrow A_1 = 0, \ldots, A_n = 0$  $(A_1 \vee ... \vee A_n) = 1 \quad \rightsquigarrow \quad A_1 = 1 \mid ... \mid A_n = 1$  $(A_1 \rightarrow A_2) = 0 \rightarrow A_1 = 1, A_2 = 0$  $(A_1 \rightarrow A_2) = 1 \implies A_1 = 0 | A_2 = 1$  $(\neg A_1) = 0 \quad \leadsto \quad A_1 = 1$  $(\neg A_1) = 1 \quad \leadsto \quad A_1 = 0$  $(A_1 \leftrightarrow A_2) = 0 \rightarrow A_1 = 0, A_2 = 1 | A_1 = 1, A_2 = 0$  $(A_1 \leftrightarrow A_2) = 1 \rightarrow A_1 = 0, A_2 = 0 | A_1 = 1, A_2 = 1$ 

**KOD KORKADD ADD DO YOUR** 

These rules are introduced to mark when the set of signed formulas on a branch is unsatisfiable.

K ロ ▶ K @ ▶ K 할 ▶ K 할 ▶ 이 할 → 9 Q Q\*

These rules are introduced to mark when the set of signed formulas on a branch is unsatisfiable.

**KORKARA KERKER DAGA** 

A branch is marked closed in any of the following cases:

it contains both  $p = 0$  and  $p = 1$  for some atom  $p = 1$ 

These rules are introduced to mark when the set of signed formulas on a branch is unsatisfiable.

**KORKARA KERKER DAGA** 

A branch is marked closed in any of the following cases:

- it contains both  $p = 0$  and  $p = 1$  for some atom  $p = 1$
- it contains  $\top = 0$ :
- $\triangleright$  it contains  $\bot = 1$ .

 $(\neg (q \lor p \rightarrow p \lor q)) = 1$ 

$$
(A_1 \vee A_2) = 0 \quad \leadsto \quad A_1 = 0, A_2 = 0
$$
  
\n
$$
(A_1 \vee A_2) = 1 \quad \leadsto \quad A_1 = 1 \mid A_2 = 1
$$
  
\n
$$
(A_1 \rightarrow A_2) = 0 \quad \leadsto \quad A_1 = 1, A_2 = 0
$$
  
\n
$$
(\neg A_1) = 1 \quad \leadsto \quad A_1 = 0
$$

 $(\neg (q \lor p \rightarrow p \lor q)) = 1$ 

$$
(A_1 \vee A_2) = 0 \quad \leadsto \quad A_1 = 0, A_2 = 0
$$
  
\n
$$
(A_1 \vee A_2) = 1 \quad \leadsto \quad A_1 = 1 \mid A_2 = 1
$$
  
\n
$$
(A_1 \rightarrow A_2) = 0 \quad \leadsto \quad A_1 = 1, A_2 = 0
$$
  
\n
$$
(\neg A_1) = 1 \quad \leadsto \quad A_1 = 0
$$

$$
(\neg(q \lor p \to p \lor q)) = 1
$$
  
\n
$$
(q \lor p \to p \lor q) = 0
$$

$$
(A_1 \vee A_2) = 0
$$
  $\rightarrow A_1 = 0, A_2 = 0$   
\n $(A_1 \vee A_2) = 1$   $\rightarrow A_1 = 1 | A_2 = 1$   
\n $(A_1 \rightarrow A_2) = 0$   $\rightarrow A_1 = 1, A_2 = 0$   
\n $(\neg A_1) = 1$   $\rightarrow A_1 = 0$ 

$$
(\neg(q \lor p \to p \lor q)) = 1
$$
  
\n
$$
(q \lor p \to p \lor q) = 0
$$

$$
(A_1 \vee A_2) = 0 \quad \leadsto \quad A_1 = 0, A_2 = 0
$$
  
\n $(A_1 \vee A_2) = 1 \quad \leadsto \quad A_1 = 1 \mid A_2 = 1$   
\n $(A_1 \rightarrow A_2) = 0 \quad \leadsto \quad A_1 = 1, A_2 = 0$   
\n $(\neg A_1) = 1 \quad \leadsto \quad A_1 = 0$ 

$$
(\neg(q \lor p \to p \lor q)) = 1
$$
\n
$$
(q \lor p \to p \lor q) = 0
$$
\n
$$
(q \lor p) = 1
$$
\n
$$
(p \lor q) = 0
$$

$$
(A_1 \vee A_2) = 0
$$
  $\rightarrow A_1 = 0, A_2 = 0$   
\n $(A_1 \vee A_2) = 1$   $\rightarrow A_1 = 1 | A_2 = 1$   
\n $(A_1 \rightarrow A_2) = 0$   $\rightarrow A_1 = 1, A_2 = 0$   
\n $(\neg A_1) = 1$   $\rightarrow A_1 = 0$ 

$$
(\neg(q \lor p \to p \lor q)) = 1
$$
\n
$$
(q \lor p \to p \lor q) = 0
$$
\n
$$
(q \lor p) = 1
$$
\n
$$
(p \lor q) = 0
$$

$$
(A_1 \vee A_2) = 0 \quad \leadsto \quad A_1 = 0, A_2 = 0
$$
  
\n
$$
(A_1 \vee A_2) = 1 \quad \leadsto \quad A_1 = 1 \mid A_2 = 1
$$
  
\n
$$
(A_1 \rightarrow A_2) = 0 \quad \leadsto \quad A_1 = 1, A_2 = 0
$$
  
\n
$$
(\neg A_1) = 1 \quad \leadsto \quad A_1 = 0
$$

$$
(\neg(q \lor p \to p \lor q)) = 1
$$
\n
$$
(q \lor p \to p \lor q) = 0
$$
\n
$$
(q \lor p) = 1
$$
\n
$$
(p \lor q) = 0
$$
\n
$$
(A_1 \lor A_2) = 0 \quad \leadsto \quad A_1 = 0, A_2 = 0
$$
\n
$$
(A_1 \lor A_2) = 1 \quad \leadsto \quad A_1 = 1 | A_2 = 1
$$
\n
$$
(p \lor q) = 0
$$
\n
$$
(A_1 \to A_2) = 0 \quad \leadsto \quad A_1 = 1, A_2 = 0
$$
\n
$$
(p = 0
$$
\n
$$
q = 0
$$

$$
(\neg(q \lor p \to p \lor q)) = 1
$$
\n
$$
(q \lor p \to p \lor q) = 0
$$
\n
$$
(q \lor p) = 1
$$
\n
$$
(p \lor q) = 0
$$
\n
$$
(A_1 \lor A_2) = 0 \quad \leadsto \quad A_1 = 0, A_2 = 0
$$
\n
$$
(p \lor q) = 0
$$
\n
$$
(A_1 \to A_2) = 1 \quad \leadsto \quad A_1 = 1, A_2 = 0
$$
\n
$$
(A_1 \to A_2) = 0 \quad \leadsto \quad A_1 = 1, A_2 = 0
$$
\n
$$
(p = 0
$$
\n
$$
q = 0
$$

$$
(\neg(q \lor p \to p \lor q)) = 1
$$
\n
$$
(q \lor p \to p \lor q) = 0
$$
\n
$$
(q \lor p) = 1
$$
\n
$$
(p \lor q) = 0
$$
\n
$$
p = 0
$$
\n
$$
q = 0
$$
\n
$$
q = 1
$$
\n
$$
p = 1
$$

$$
(A_1 \vee A_2) = 0 \quad \leadsto \quad A_1 = 0, A_2 = 0
$$
  
\n
$$
(A_1 \vee A_2) = 1 \quad \leadsto \quad A_1 = 1 \mid A_2 = 1
$$
  
\n
$$
(A_1 \rightarrow A_2) = 0 \quad \leadsto \quad A_1 = 1, A_2 = 0
$$
  
\n
$$
(\neg A_1) = 1 \quad \leadsto \quad A_1 = 0
$$

KOXK@XKEXKEX E 1990

$$
(\neg(q \lor p \to p \lor q)) = 1
$$
\n
$$
(q \lor p \to p \lor q) = 0
$$
\n
$$
(q \lor p) = 1
$$
\n
$$
(p \lor q) = 0
$$
\n
$$
p = 0
$$
\n
$$
q = 0
$$
\n
$$
q = 1
$$
\n
$$
p = 1
$$
\nclosed

$$
(A_1 \vee A_2) = 0 \quad \leadsto \quad A_1 = 0, A_2 = 0
$$
  
\n
$$
(A_1 \vee A_2) = 1 \quad \leadsto \quad A_1 = 1 \mid A_2 = 1
$$
  
\n
$$
(A_1 \rightarrow A_2) = 0 \quad \leadsto \quad A_1 = 1, A_2 = 0
$$
  
\n
$$
(\neg A_1) = 1 \quad \leadsto \quad A_1 = 0
$$

KOXK@XKEXKEX E 1990

$$
(\neg(q \lor p \to p \lor q)) = 1
$$
\n
$$
(q \lor p \to p \lor q) = 0
$$
\n
$$
(q \lor p) = 1
$$
\n
$$
(p \lor q) = 0
$$
\n
$$
p = 0
$$
\n
$$
q = 1
$$
\n
$$
p = 1
$$
\nclosed\n
$$
0
$$
\n
$$
p = 1
$$
\nclosed\n
$$
p = 0
$$

$$
(A_1 \vee A_2) = 0 \quad \leadsto \quad A_1 = 0, A_2 = 0
$$
  
\n
$$
(A_1 \vee A_2) = 1 \quad \leadsto \quad A_1 = 1 \mid A_2 = 1
$$
  
\n
$$
(A_1 \rightarrow A_2) = 0 \quad \leadsto \quad A_1 = 1, A_2 = 0
$$
  
\n
$$
(\neg A_1) = 1 \quad \leadsto \quad A_1 = 0
$$

#### Example 2  $(\neg((p \rightarrow q) \land (p \land q \rightarrow r) \rightarrow (\neg p \rightarrow r))) = 1$

#### $(A_1 \wedge A_2) = 0 \implies A_1 = 0 | A_2 = 0$  $(A_1 \wedge A_2) = 1 \implies A_1 = 1, A_2 = 1$  $(A_1 \rightarrow A_2) = 0 \longrightarrow A_1 = 1, A_2 = 0$  $(A_1 \rightarrow A_2) = 1 \quad \rightsquigarrow \quad A_1 = 0 \mid A_2 = 1$  $(\neg A_1) = 1 \quad \leadsto \quad A_1 = 0$

#### Example 2  $(\neg((p \rightarrow q) \land (p \land q \rightarrow r) \rightarrow (\neg p \rightarrow r))) = 1$

#### $(A_1 \wedge A_2) = 0 \implies A_1 = 0 | A_2 = 0$  $(A_1 \wedge A_2) = 1 \implies A_1 = 1, A_2 = 1$  $(A_1 \rightarrow A_2) = 0 \longrightarrow A_1 = 1, A_2 = 0$  $(A_1 \rightarrow A_2) = 1 \quad \rightsquigarrow \quad A_1 = 0 \mid A_2 = 1$  $(\neg A_1) = 1 \quad \leadsto \quad A_1 = 0$

$$
(\neg((p \rightarrow q) \land (p \land q \rightarrow r) \rightarrow (\neg p \rightarrow r))) = 1
$$

 $((p \rightarrow q) \land (p \land q \rightarrow r) \rightarrow (\neg p \rightarrow r)) = 0$ 

$$
(A_1 \land A_2) = 0 \quad \leadsto \quad A_1 = 0 \mid A_2 = 0
$$
  
\n
$$
(A_1 \land A_2) = 1 \quad \leadsto \quad A_1 = 1, A_2 = 1
$$
  
\n
$$
(A_1 \to A_2) = 0 \quad \leadsto \quad A_1 = 1, A_2 = 0
$$
  
\n
$$
(A_1 \to A_2) = 1 \quad \leadsto \quad A_1 = 0 \mid A_2 = 1
$$
  
\n
$$
(\neg A_1) = 1 \quad \leadsto \quad A_1 = 0
$$

$$
(\neg((p \rightarrow q) \land (p \land q \rightarrow r) \rightarrow (\neg p \rightarrow r))) = 1
$$

 $((p \rightarrow q) \land (p \land q \rightarrow r) \rightarrow (\neg p \rightarrow r)) = 0$ 

$$
(A_1 \land A_2) = 0 \quad \leadsto \quad A_1 = 0 \mid A_2 = 0
$$
  
\n
$$
(A_1 \land A_2) = 1 \quad \leadsto \quad A_1 = 1, A_2 = 1
$$
  
\n
$$
(A_1 \to A_2) = 0 \quad \leadsto \quad A_1 = 1, A_2 = 0
$$
  
\n
$$
(A_1 \to A_2) = 1 \quad \leadsto \quad A_1 = 0 \mid A_2 = 1
$$
  
\n
$$
(\neg A_1) = 1 \quad \leadsto \quad A_1 = 0
$$

$$
(\neg((p \rightarrow q) \land (p \land q \rightarrow r) \rightarrow (\neg p \rightarrow r))) = 1
$$

$$
((p \rightarrow q) \land (p \land q \rightarrow r) \rightarrow (\neg p \rightarrow r)) = 0
$$

$$
((p \rightarrow q) \land (p \land q \rightarrow r)) = 1
$$
  

$$
(\neg p \rightarrow r) = 0
$$

$$
(A_1 \land A_2) = 0 \quad \leadsto \quad A_1 = 0 \mid A_2 = 0
$$
  
\n
$$
(A_1 \land A_2) = 1 \quad \leadsto \quad A_1 = 1, A_2 = 1
$$
  
\n
$$
(A_1 \to A_2) = 0 \quad \leadsto \quad A_1 = 1, A_2 = 0
$$
  
\n
$$
(A_1 \to A_2) = 1 \quad \leadsto \quad A_1 = 0 \mid A_2 = 1
$$
  
\n
$$
(\neg A_1) = 1 \quad \leadsto \quad A_1 = 0
$$

$$
(\neg((p \rightarrow q) \land (p \land q \rightarrow r) \rightarrow (\neg p \rightarrow r))) = 1
$$

$$
((p \rightarrow q) \land (p \land q \rightarrow r) \rightarrow (\neg p \rightarrow r)) = 0
$$

 $((\rho \rightarrow q) \land (\rho \land q \rightarrow r)) = 1 \ ( \neg \rho \rightarrow r) = 0$ 

$$
(A_1 \land A_2) = 0 \quad \leadsto \quad A_1 = 0 \mid A_2 = 0
$$
  
\n
$$
(A_1 \land A_2) = 1 \quad \leadsto \quad A_1 = 1, A_2 = 1
$$
  
\n
$$
(A_1 \to A_2) = 0 \quad \leadsto \quad A_1 = 1, A_2 = 0
$$
  
\n
$$
(A_1 \to A_2) = 1 \quad \leadsto \quad A_1 = 0 \mid A_2 = 1
$$
  
\n
$$
(\neg A_1) = 1 \quad \leadsto \quad A_1 = 0
$$

K ロ ▶ K @ ▶ K 할 ▶ K 할 ▶ 이 할 → 9 Q Q\*
## Example 2

$$
(\neg((p \rightarrow q) \land (p \land q \rightarrow r) \rightarrow (\neg p \rightarrow r))) = 1
$$

$$
((p \rightarrow q) \land (p \land q \rightarrow r) \rightarrow (\neg p \rightarrow r)) = 0
$$

$$
((p \rightarrow q) \land (p \land q \rightarrow r)) = 1
$$
  
\n
$$
(\neg p \rightarrow r) = 0
$$
  
\n
$$
(p \rightarrow q) = 1
$$
  
\n
$$
(p \land q \rightarrow r) = 1
$$

$$
(A_1 \land A_2) = 0 \quad \leadsto \quad A_1 = 0 \mid A_2 = 0
$$
  
\n
$$
(A_1 \land A_2) = 1 \quad \leadsto \quad A_1 = 1, A_2 = 1
$$
  
\n
$$
(A_1 \to A_2) = 0 \quad \leadsto \quad A_1 = 1, A_2 = 0
$$
  
\n
$$
(A_1 \to A_2) = 1 \quad \leadsto \quad A_1 = 0 \mid A_2 = 1
$$
  
\n
$$
(\neg A_1) = 1 \quad \leadsto \quad A_1 = 0
$$

**Kロトメ部トメミトメミト ミニのQC** 

## Example 2

$$
(\neg((p \rightarrow q) \land (p \land q \rightarrow r) \rightarrow (\neg p \rightarrow r))) = 1
$$

$$
((p \rightarrow q) \land (p \land q \rightarrow r) \rightarrow (\neg p \rightarrow r)) = 0
$$

$$
((p \rightarrow q) \land (p \land q \rightarrow r)) = 1
$$
  
\n
$$
(\neg p \rightarrow r) = 0
$$
  
\n
$$
(\rho \rightarrow q) = 1
$$
  
\n
$$
(p \land q \rightarrow r) = 1
$$

$$
(A_1 \land A_2) = 0 \quad \leadsto \quad A_1 = 0 \mid A_2 = 0
$$
  
\n
$$
(A_1 \land A_2) = 1 \quad \leadsto \quad A_1 = 1, A_2 = 1
$$
  
\n
$$
(A_1 \to A_2) = 0 \quad \leadsto \quad A_1 = 1, A_2 = 0
$$
  
\n
$$
(A_1 \to A_2) = 1 \quad \leadsto \quad A_1 = 0 \mid A_2 = 1
$$
  
\n
$$
(\neg A_1) = 1 \quad \leadsto \quad A_1 = 0
$$

**Kロトメ部トメミトメミト ミニのQC** 

# Example 2  $(\neg((p \rightarrow q) \land (p \land q \rightarrow r) \rightarrow (\neg p \rightarrow r))) = 1$  $((p \rightarrow q) \land (p \land q \rightarrow r) \rightarrow (\neg p \rightarrow r)) = 0$  $((p \rightarrow q) \land (p \land q \rightarrow r)) = 1$ <br> $(\neg p \rightarrow r) = 0$  $(p \rightarrow q) = 1$ <br>  $(p \land q \rightarrow r) = 1$  $(\neg p) = 1$  $\dot{r} = 0$  $(A_1 \wedge A_2) = 0 \implies A_1 = 0 | A_2 = 0$  $(A_1 \wedge A_2) = 1 \quad \rightsquigarrow \quad A_1 = 1, A_2 = 1$  $(A_1 \rightarrow A_2) = 0 \quad \rightsquigarrow \quad A_1 = 1, A_2 = 0$  $(A_1 \rightarrow A_2) = 1 \quad \rightsquigarrow \quad A_1 = 0 \mid A_2 = 1$  $(\neg A_1) = 1 \quad \leadsto \quad A_1 = 0$

**KORK STRAIN A STRAIN A STRAIN** 

# Example 2  $(\neg((p \rightarrow q) \land (p \land q \rightarrow r) \rightarrow (\neg p \rightarrow r))) = 1$  $((p \rightarrow q) \land (p \land q \rightarrow r) \rightarrow (\neg p \rightarrow r)) = 0$  $((p \rightarrow q) \land (p \land q \rightarrow r)) = 1$ <br> $(\neg p \rightarrow r) = 0$  $(p \rightarrow q) = 1$ <br> $(p \land q \rightarrow r) = 1$  $(\neg p) = 1$  $\dot{r} = 0$  $(A_1 \wedge A_2) = 0 \implies A_1 = 0 | A_2 = 0$  $(A_1 \wedge A_2) = 1 \quad \rightsquigarrow \quad A_1 = 1, A_2 = 1$  $(A_1 \rightarrow A_2) = 0 \quad \rightsquigarrow \quad A_1 = 1, A_2 = 0$  $(A_1 \rightarrow A_2) = 1 \quad \rightsquigarrow \quad A_1 = 0 | A_2 = 1$  $(\neg A_1) = 1 \quad \leadsto \quad A_1 = 0$

**KORK STRAIN A STRAIN A STRAIN** 

## Example 2  $(\neg((p \rightarrow q) \land (p \land q \rightarrow r) \rightarrow (\neg p \rightarrow r))) = 1$  $((p \rightarrow q) \land (p \land q \rightarrow r) \rightarrow (\neg p \rightarrow r)) = 0$  $((p \rightarrow q) \land (p \land q \rightarrow r)) = 1$ <br> $(\neg p \rightarrow r) = 0$  $(p \rightarrow q) = 1$ <br>  $(p \land q \rightarrow r) = 1$  $(\neg p) = 1$  $\dot{r} = 0$  $p = 0$   $q = 1$  $(A_1 \wedge A_2) = 0 \quad \leadsto \quad A_1 = 0 \mid A_2 = 0$  $(A_1 \wedge A_2) = 1 \quad \leadsto \quad A_1 = 1, A_2 = 1$  $(A_1 \rightarrow A_2) = 0 \longrightarrow A_1 = 1, A_2 = 0$  $(A_1 \rightarrow A_2) = 1 \quad \rightsquigarrow \quad A_1 = 0 | A_2 = 1$  $(\neg A_1) = 1 \quad \leadsto \quad A_1 = 0$

## Example 2  $(\neg((p \rightarrow q) \land (p \land q \rightarrow r) \rightarrow (\neg p \rightarrow r))) = 1$  $((p \rightarrow q) \land (p \land q \rightarrow r) \rightarrow (\neg p \rightarrow r)) = 0$  $((p \rightarrow q) \land (p \land q \rightarrow r)) = 1$ <br> $(\neg p \rightarrow r) = 0$  $(p \rightarrow q) = 1$ <br>  $(p \land q \rightarrow r) = 1$  $(\neg p) = 1$  $\dot{r} = 0$  $p = 0$   $q = 1$  $(A_1 \wedge A_2) = 0 \quad \leadsto \quad A_1 = 0 \mid A_2 = 0$  $(A_1 \wedge A_2) = 1 \quad \leadsto \quad A_1 = 1, A_2 = 1$  $(A_1 \rightarrow A_2) = 0 \longrightarrow A_1 = 1, A_2 = 0$  $(A_1 \rightarrow A_2) = 1 \quad \rightsquigarrow \quad A_1 = 0 | A_2 = 1$  $(\neg A_1) = 1 \quad \rightsquigarrow \quad A_1 = 0$

#### Example 2  $(\neg((p \rightarrow q) \land (p \land q \rightarrow r) \rightarrow (\neg p \rightarrow r))) = 1$  $((p \rightarrow q) \land (p \land q \rightarrow r) \rightarrow (\neg p \rightarrow r)) = 0$  $((p \rightarrow q) \land (p \land q \rightarrow r)) = 1$ <br> $(\neg p \rightarrow r) = 0$  $(p \rightarrow q) = 1$ <br>  $(p \land q \rightarrow r) = 1$  $(\neg p) = 1$  $\dot{r} = 0$  $p = 0$   $q = 1$  $p = 0$  $(A_1 \wedge A_2) = 0 \implies A_1 = 0 | A_2 = 0$  $(A_1 \wedge A_2) = 1 \quad \rightsquigarrow \quad A_1 = 1, A_2 = 1$  $(A_1 \rightarrow A_2) = 0 \implies A_1 = 1, A_2 = 0$  $(A_1 \rightarrow A_2) = 1 \implies A_1 = 0 | A_2 = 1$  $(\neg A_1) = 1 \quad \rightsquigarrow \quad A_1 = 0$

#### Example 2  $(\neg((p \rightarrow q) \land (p \land q \rightarrow r) \rightarrow (\neg p \rightarrow r))) = 1$  $((p \rightarrow q) \land (p \land q \rightarrow r) \rightarrow (\neg p \rightarrow r)) = 0$  $((p \rightarrow q) \land (p \land q \rightarrow r)) = 1$ <br> $(\neg p \rightarrow r) = 0$  $(p \rightarrow q) = 1$ <br>  $(p \land q \rightarrow r) = 1$  $(\neg p) = 1$  $\dot{r} = 0$  $p = 0$   $q = 1$  $p = 0$  $(A_1 \wedge A_2) = 0 \implies A_1 = 0 | A_2 = 0$  $(A_1 \wedge A_2) = 1 \quad \leadsto \quad A_1 = 1, A_2 = 1$  $(A_1 \rightarrow A_2) = 0 \implies A_1 = 1, A_2 = 0$  $(A_1 \to A_2) = 1 \quad \rightsquigarrow \quad A_1 = 0 \mid A_2 = 1$  $(\neg A_1) = 1 \quad \rightsquigarrow \quad A_1 = 0$

#### Example 2  $(\neg((p \rightarrow q) \land (p \land q \rightarrow r) \rightarrow (\neg p \rightarrow r))) = 1$  $((p \rightarrow q) \land (p \land q \rightarrow r) \rightarrow (\neg p \rightarrow r)) = 0$  $((p \rightarrow q) \land (p \land q \rightarrow r)) = 1$ <br> $(\neg p \rightarrow r) = 0$  $(p \rightarrow q) = 1$ <br>  $(p \land q \rightarrow r) = 1$  $(\neg p) = 1$  $r = 0$  $p = 0$   $q = 1$  $p = 0$  $(p \wedge q) = 0$   $r = 1$  $(A_1 \wedge A_2) = 0 \implies A_1 = 0 | A_2 = 0$  $(A_1 \wedge A_2) = 1 \quad \rightsquigarrow \quad A_1 = 1, A_2 = 1$  $(A_1 \rightarrow A_2) = 0 \implies A_1 = 1, A_2 = 0$  $(A_1 \rightarrow A_2) = 1 \implies A_1 = 0 | A_2 = 1$  $(\neg A_1) = 1 \quad \leadsto \quad A_1 = 0$

#### Example 2  $(\neg((p \rightarrow q) \land (p \land q \rightarrow r) \rightarrow (\neg p \rightarrow r))) = 1$  $((p \rightarrow q) \land (p \land q \rightarrow r) \rightarrow (\neg p \rightarrow r)) = 0$  $((p \rightarrow q) \land (p \land q \rightarrow r)) = 1$ <br> $(\neg p \rightarrow r) = 0$  $(p \rightarrow q) = 1$ <br>  $(p \land q \rightarrow r) = 1$  $(\neg p) = 1$  $r = 0$  $p = 0$   $q = 1$  $p = 0$  $(p \wedge q) = 0$   $r = 1$  $(A_1 \wedge A_2) = 0 \implies A_1 = 0 | A_2 = 0$  $(A_1 \wedge A_2) = 1 \quad \rightsquigarrow \quad A_1 = 1, A_2 = 1$  $(A_1 \rightarrow A_2) = 0 \quad \rightsquigarrow \quad A_1 = 1, A_2 = 0$  $(A_1 \rightarrow A_2) = 1 \implies A_1 = 0 | A_2 = 1$  $(\neg A_1) = 1 \quad \leadsto \quad A_1 = 0$

<span id="page-46-0"></span>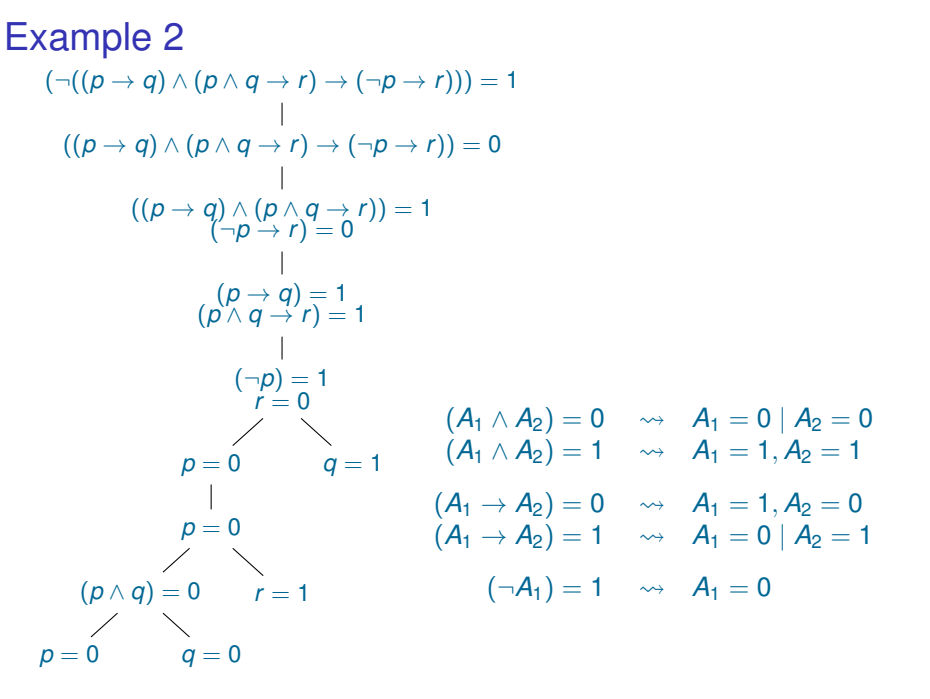

KEL KALEY KEY E NAG

<span id="page-47-0"></span>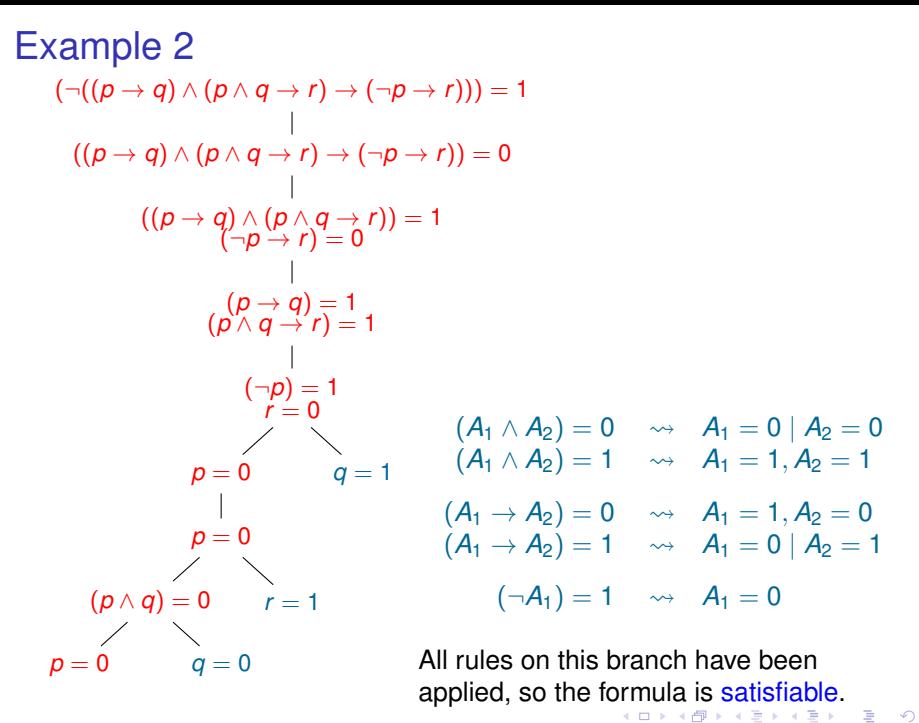

 $2990$ 

<span id="page-48-0"></span>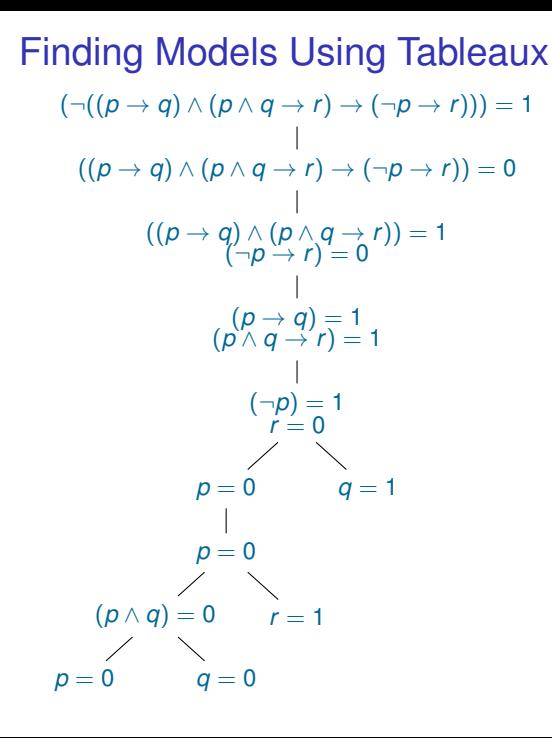

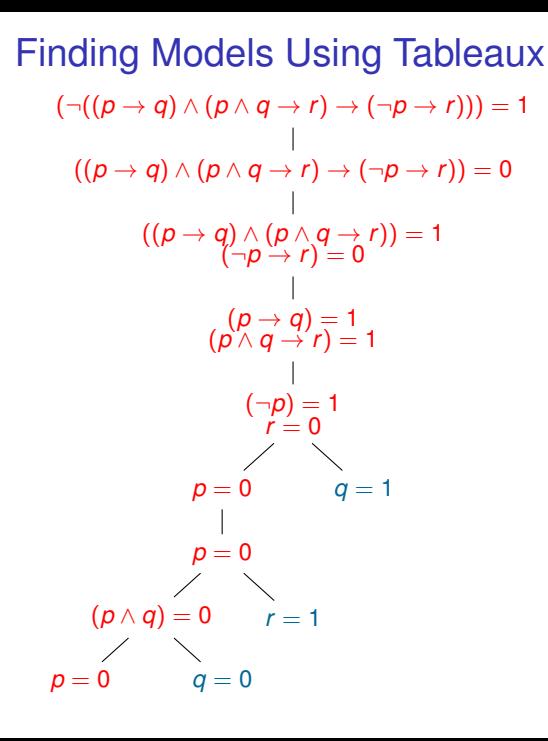

Build an open branch on which all rules have been applied.

KEL KALEY KEY E NAG

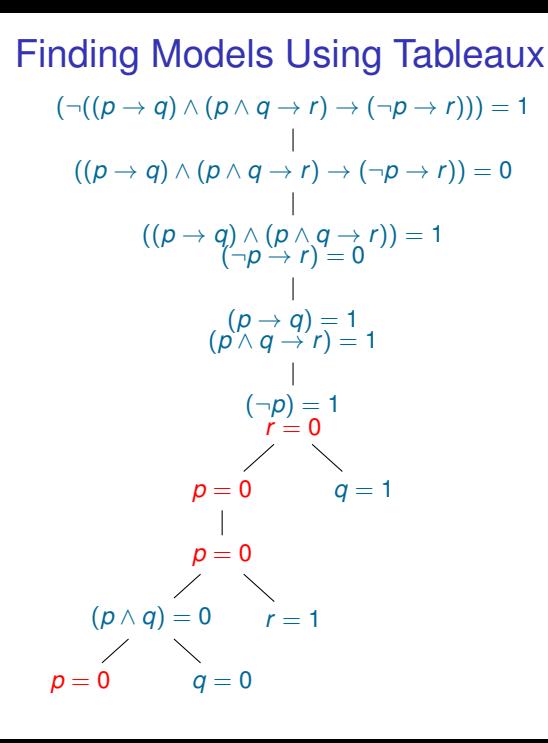

Build an open branch on which all rules have been applied.

Select signed atoms on this branch

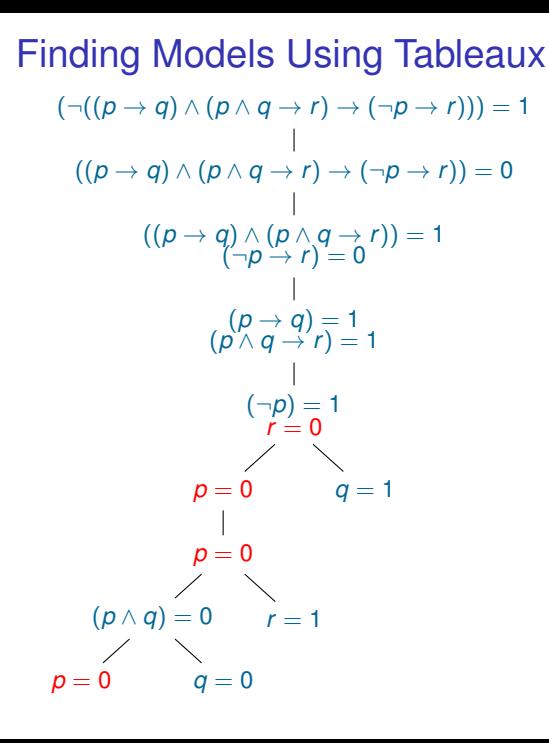

Build an open branch on which all rules have been applied.

Select signed atoms on this branch

They give us a model

 ${r \mapsto 0, p \mapsto 0, q \mapsto \cdots}$ 

A formula A is satisfiable iff a tableau for  $A = 1$  contains a complete open branch (and iff every tableau for  $A = 1$  contains a complete open branch).

K ロ X x 4 D X X 원 X X 원 X 원 X 2 D X 2 0

A formula A is satisfiable iff a tableau for  $A = 1$  contains a complete open branch (and iff every tableau for  $A = 1$  contains a complete open branch).

A formula A is valid iff there is a closed a tableau for  $A = 0$  (and iff every tableau for  $A = 0$  is closed).

A formula A is satisfiable iff a tableau for  $A = 1$  contains a complete open branch (and iff every tableau for  $A = 1$  contains a complete open branch).

A formula A is valid iff there is a closed a tableau for  $A = 0$  (and iff every tableau for  $A = 0$  is closed).

Formulas *A* and *B* are equivalent iff there is a closed tableau for  $(A \leftrightarrow B) = 0$  (and iff every tableau for  $(A \leftrightarrow B) = 0$  is closed).

A formula A is satisfiable iff a tableau for  $A = 1$  contains a complete open branch (and iff every tableau for  $A = 1$  contains a complete open branch).

A formula A is valid iff there is a closed a tableau for  $A = 0$  (and iff every tableau for  $A = 0$  is closed).

Formulas *A* and *B* are equivalent iff there is a closed tableau for  $(A \leftrightarrow B) = 0$  (and iff every tableau for  $(A \leftrightarrow B) = 0$  is closed).

**KORK ERKER ADAM ADA** 

A fully expanded tableau for  $A = 1$  gives us all models of A.

We will make the following changes:

- 1. show a tableau using the  $B_1 \cup \cdots \cup B_n$  notation;
- 2. remove closed branches;
- 3. if we apply a table expansion rule to a signed formula on a branch, we will remove the formula from the branch.

$$
(A_1 \vee A_2) = 0 \quad \leadsto \quad A_1 = 0, A_2 = 0
$$
  
\n
$$
(A_1 \vee A_2) = 1 \quad \leadsto \quad A_1 = 1 \mid A_2 = 1
$$
  
\n
$$
(A_1 \rightarrow A_2) = 0 \quad \leadsto \quad A_1 = 1, A_2 = 0
$$
  
\n
$$
(\neg A_1) = 1 \quad \leadsto \quad A_1 = 0
$$

**KOD KOD KED KED E VAN** 

We will make the following changes:

- 1. show a tableau using the  $B_1 \mid \cdots \mid B_n$  notation;
- 2. remove closed branches;
- 3. if we apply a table expansion rule to a signed formula on a branch, we will remove the formula from the branch.

Consider Example 1 again.

$$
(A_1 \vee A_2) = 0 \quad \leadsto \quad A_1 = 0, A_2 = 0
$$
  
\n
$$
(\neg(q \vee p \rightarrow p \vee q)) = 1
$$
  
\n
$$
(A_1 \vee A_2) = 1 \quad \leadsto \quad A_1 = 1 | A_2 = 1
$$
  
\n
$$
(A_1 \rightarrow A_2) = 0 \quad \leadsto \quad A_1 = 1, A_2 = 0
$$
  
\n
$$
(\neg A_1) = 1 \quad \leadsto \quad A_1 = 0
$$

We will make the following changes:

- 1. show a tableau using the  $B_1 \cup \cdots \cup B_n$  notation;
- 2. remove closed branches;
- 3. if we apply a table expansion rule to a signed formula on a branch, we will remove the formula from the branch.

Consider Example 1 again.

$$
(A_1 \vee A_2) = 0 \quad \leadsto \quad A_1 = 0, A_2 = 0
$$
  
\n
$$
(A_1 \vee A_2) = 1 \quad \leadsto \quad A_1 = 1 \mid A_2 = 1
$$
  
\n
$$
(A_1 \rightarrow A_2) = 0 \quad \leadsto \quad A_1 = 1, A_2 = 0
$$
  
\n
$$
(\neg A_1) = 1 \quad \leadsto \quad A_1 = 0
$$

**KORK ERKER ADAM ADA** 

 $(\neg (q \lor p \rightarrow p \lor q)) = 1$ 

We will make the following changes:

- 1. show a tableau using the  $B_1 \cup \cdots \cup B_n$  notation;
- 2. remove closed branches;
- 3. if we apply a table expansion rule to a signed formula on a branch, we will remove the formula from the branch.

Consider Example 1 again.

 $(\neg (q \lor p \rightarrow p \lor q)) = 1 \rightsquigarrow$  $(q \vee p \rightarrow p \vee q) = 0$ 

$$
(A_1 \vee A_2) = 0 \quad \leadsto \quad A_1 = 0, A_2 = 0
$$
  
\n
$$
(A_1 \vee A_2) = 1 \quad \leadsto \quad A_1 = 1 \mid A_2 = 1
$$
  
\n
$$
(A_1 \rightarrow A_2) = 0 \quad \leadsto \quad A_1 = 1, A_2 = 0
$$
  
\n
$$
(\neg A_1) = 1 \quad \leadsto \quad A_1 = 0
$$

We will make the following changes:

- 1. show a tableau using the  $B_1 \cup \cdots \cup B_n$  notation;
- 2. remove closed branches;
- 3. if we apply a table expansion rule to a signed formula on a branch, we will remove the formula from the branch.

Consider Example 1 again.

 $(\neg (q \lor p \rightarrow p \lor q)) = 1 \rightsquigarrow$  $(q \vee p \rightarrow p \vee q) = 0$ 

$$
(A_1 \vee A_2) = 0 \quad \leadsto \quad A_1 = 0, A_2 = 0
$$
  
\n
$$
(A_1 \vee A_2) = 1 \quad \leadsto \quad A_1 = 1 \mid A_2 = 1
$$
  
\n
$$
(A_1 \rightarrow A_2) = 0 \quad \leadsto \quad A_1 = 1, A_2 = 0
$$
  
\n
$$
(\neg A_1) = 1 \quad \leadsto \quad A_1 = 0
$$

We will make the following changes:

- 1. show a tableau using the  $B_1 \cup \cdots \cup B_n$  notation;
- 2. remove closed branches;
- 3. if we apply a table expansion rule to a signed formula on a branch, we will remove the formula from the branch.

Consider Example 1 again.

 $(\neg (q \lor p \rightarrow p \lor q)) = 1 \rightsquigarrow$  $(q \vee p \rightarrow p \vee q) = 0$   $\rightsquigarrow$  $(q \vee p) = 1, (p \vee q) = 0$ 

$$
(A_1 \vee A_2) = 0 \quad \leadsto \quad A_1 = 0, A_2 = 0
$$
  
\n
$$
(A_1 \vee A_2) = 1 \quad \leadsto \quad A_1 = 1 \mid A_2 = 1
$$
  
\n
$$
(A_1 \rightarrow A_2) = 0 \quad \leadsto \quad A_1 = 1, A_2 = 0
$$
  
\n
$$
(\neg A_1) = 1 \quad \leadsto \quad A_1 = 0
$$

We will make the following changes:

- 1. show a tableau using the  $B_1 \cup \cdots \cup B_n$  notation;
- 2. remove closed branches;
- 3. if we apply a table expansion rule to a signed formula on a branch, we will remove the formula from the branch.

Consider Example 1 again.

 $(\neg (q \lor p \rightarrow p \lor q)) = 1 \rightsquigarrow$  $(q \vee p \rightarrow p \vee q) = 0$   $\rightsquigarrow$  $(q \vee p) = 1, (p \vee q) = 0$ 

$$
(A_1 \vee A_2) = 0 \quad \leadsto \quad A_1 = 0, A_2 = 0
$$
  
\n
$$
(A_1 \vee A_2) = 1 \quad \leadsto \quad A_1 = 1 \mid A_2 = 1
$$
  
\n
$$
(A_1 \rightarrow A_2) = 0 \quad \leadsto \quad A_1 = 1, A_2 = 0
$$
  
\n
$$
(\neg A_1) = 1 \quad \leadsto \quad A_1 = 0
$$

We will make the following changes:

- 1. show a tableau using the  $B_1 \cup \cdots \cup B_n$  notation;
- 2. remove closed branches;
- 3. if we apply a table expansion rule to a signed formula on a branch, we will remove the formula from the branch.

Consider Example 1 again.

 $(\neg (q \lor p \rightarrow p \lor q)) = 1 \rightsquigarrow$  $(q \vee p \rightarrow p \vee q) = 0 \rightsquigarrow$  $(q ∨ p) = 1, (p ∨ q) = 0$  →  $(q \vee p) = 1, p = 0, q = 0$ 

$$
(A_1 \vee A_2) = 0 \quad \leadsto \quad A_1 = 0, A_2 = 0
$$
  
\n
$$
(A_1 \vee A_2) = 1 \quad \leadsto \quad A_1 = 1 | A_2 = 1
$$
  
\n
$$
(A_1 \rightarrow A_2) = 0 \quad \leadsto \quad A_1 = 1, A_2 = 0
$$
  
\n
$$
(\neg A_1) = 1 \quad \leadsto \quad A_1 = 0
$$

We will make the following changes:

- 1. show a tableau using the  $B_1 \cup \cdots \cup B_n$  notation;
- 2. remove closed branches;
- 3. if we apply a table expansion rule to a signed formula on a branch, we will remove the formula from the branch.

Consider Example 1 again.

 $(\neg (q \lor p \rightarrow p \lor q)) = 1 \rightsquigarrow$  $(q \vee p \rightarrow p \vee q) = 0 \rightsquigarrow$  $(q ∨ p) = 1, (p ∨ q) = 0$  →  $(q \vee p) = 1, p = 0, q = 0$ 

$$
(A_1 \vee A_2) = 0 \quad \leadsto \quad A_1 = 0, A_2 = 0
$$
  
\n
$$
(A_1 \vee A_2) = 1 \quad \leadsto \quad A_1 = 1 \mid A_2 = 1
$$
  
\n
$$
(A_1 \rightarrow A_2) = 0 \quad \leadsto \quad A_1 = 1, A_2 = 0
$$
  
\n
$$
(\neg A_1) = 1 \quad \leadsto \quad A_1 = 0
$$

We will make the following changes:

- 1. show a tableau using the  $B_1 \mid \cdots \mid B_n$  notation;
- 2. remove closed branches;
- 3. if we apply a table expansion rule to a signed formula on a branch, we will remove the formula from the branch.

Consider Example 1 again.

$$
(A_1 \vee A_2) = 0 \quad \leadsto \quad A_1 = 0, A_2 = 0
$$
  
\n
$$
(\neg(q \vee p \rightarrow p \vee q)) = 1 \quad \leadsto \quad (A_1 \vee A_2) = 1 \quad \leadsto \quad A_1 = 1 \mid A_2 = 1
$$
  
\n
$$
(q \vee p \rightarrow p \vee q) = 0 \quad \leadsto \quad (A_1 \rightarrow A_2) = 0 \quad \leadsto \quad A_1 = 1, A_2 = 0
$$
  
\n
$$
(q \vee p) = 1, (p \vee q) = 0 \quad \leadsto \quad (q \vee p) = 1, p = 0, q = 0 \quad \leadsto \quad (q \vee p) = 1, p = 0, q = 0 \mid p = 1, p = 0, q = 0
$$

We will make the following changes:

- 1. show a tableau using the  $B_1 \mid \cdots \mid B_n$  notation;
- 2. remove closed branches;
- 3. if we apply a table expansion rule to a signed formula on a branch, we will remove the formula from the branch.

Consider Example 1 again.

$$
(A_1 \vee A_2) = 0 \quad \leadsto \quad A_1 = 0, A_2 = 0
$$
  
\n
$$
(\neg(q \vee p \rightarrow p \vee q)) = 1 \quad \leadsto \quad (A_1 \vee A_2) = 1 \quad \leadsto \quad A_1 = 1 \mid A_2 = 1
$$
  
\n
$$
(q \vee p \rightarrow p \vee q) = 0 \quad \leadsto \quad (A_1 \rightarrow A_2) = 0 \quad \leadsto \quad A_1 = 1, A_2 = 0
$$
  
\n
$$
(q \vee p) = 1, (p \vee q) = 0 \quad \leadsto \quad (q \vee p) = 1, p = 0, q = 0 \quad \leadsto \quad (q \vee p) = 1, p = 0, q = 0 \mid p = 1, p = 0, q = 0
$$

We will make the following changes:

- 1. show a tableau using the  $B_1 \mid \cdots \mid B_n$  notation;
- 2. remove closed branches;
- 3. if we apply a table expansion rule to a signed formula on a branch, we will remove the formula from the branch.

Consider Example 1 again.

$$
(A_1 \lor A_2) = 0 \quad \leadsto \quad A_1 = 0, A_2 = 0
$$
  
\n
$$
((q \lor p \to p \lor q)) = 1 \land \rightarrow
$$
  
\n
$$
(q \lor p \to p \lor q) = 0 \land \rightarrow
$$
  
\n
$$
(q \lor p) = 1, (p \lor q) = 0 \land \rightarrow
$$
  
\n
$$
(q \lor p) = 1, (p \lor q) = 0 \land \rightarrow
$$
  
\n
$$
(q \lor p) = 1, p = 0, q = 0 \land \rightarrow
$$
  
\n
$$
(q \lor p) = 1, p = 0, q = 0 \land \rightarrow
$$
  
\n
$$
q = 1, p = 0, q = 0 | p = 1, p = 0, q = 0 \land \rightarrow
$$
  
\n
$$
p = 1, p = 0, q = 0
$$

We will make the following changes:

- 1. show a tableau using the  $B_1 \mid \cdots \mid B_n$  notation;
- 2. remove closed branches;
- 3. if we apply a table expansion rule to a signed formula on a branch, we will remove the formula from the branch.

Consider Example 1 again.

$$
(A_1 \lor A_2) = 0 \quad \leadsto \quad A_1 = 0, A_2 = 0
$$
  
\n
$$
((q \lor p \to p \lor q)) = 1 \land \rightarrow
$$
  
\n
$$
(q \lor p \to p \lor q) = 0 \land \rightarrow
$$
  
\n
$$
(q \lor p) = 1, (p \lor q) = 0 \land \rightarrow
$$
  
\n
$$
(q \lor p) = 1, p = 0, q = 0 \land \rightarrow
$$
  
\n
$$
(q \lor p) = 1, p = 0, q = 0 \land \rightarrow
$$
  
\n
$$
(q \lor p) = 1, p = 0, q = 0 \land \rightarrow
$$
  
\n
$$
q = 1, p = 0, q = 0 | p = 1, p = 0, q = 0 \land \rightarrow
$$
  
\n
$$
p = 1, p = 0, q = 0
$$

We will make the following changes:

- 1. show a tableau using the  $B_1 \cup \cdots \cup B_n$  notation;
- 2. remove closed branches;
- 3. if we apply a table expansion rule to a signed formula on a branch, we will remove the formula from the branch.

Consider Example 1 again.

 $(\neg(a \lor p \rightarrow p \lor q)) = 1 \rightsquigarrow$  $(q \vee p \rightarrow p \vee q) = 0 \rightsquigarrow$  $(q \vee p) = 1$ ,  $(p \vee q) = 0 \rightarrow$  $(q \vee p) = 1, p = 0, q = 0 \rightarrow$  $q = 1, p = 0, q = 0 | p = 1, p = 0, q = 0 \rightarrow$  $p = 1, p = 0, q = 0$  $(A_1 \vee A_2) = 0 \quad \rightsquigarrow \quad A_1 = 0, A_2 = 0$  $(A_1 \vee A_2) = 1 \quad \rightsquigarrow \quad A_1 = 1 | A_2 = 1$  $(A_1 \to A_2) = 0 \quad \rightsquigarrow \quad A_1 = 1, A_2 = 0$  $(A_1) = 1 \rightarrow A_1 = 0$ 

All branches are closed, so the signed formula  $(\neg (q \lor p \to p \lor q)) = 1$  is unsatisfiable.

#### Alternative View of Tableaux: Example 2

 $(\neg((p \rightarrow q) \land (p \land q \rightarrow r) \rightarrow (\neg p \rightarrow r))) = 1$ 

K ロ X x (日 X X B X X B X X B X O Q O

#### Alternative View of Tableaux: Example 2

 $(\neg((p \rightarrow q) \land (p \land q \rightarrow r) \rightarrow (\neg p \rightarrow r))) = 1$ 

KO K K Ø K K E K K E K Y S K Y K K K K K
$(\neg((p \rightarrow q) \land (p \land q \rightarrow r) \rightarrow (\neg p \rightarrow r))) = 1 \rightsquigarrow$  $((p \rightarrow q) \land (p \land q \rightarrow r) \rightarrow (\neg p \rightarrow r)) = 0$ 

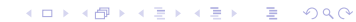

 $(\neg((p \rightarrow q) \land (p \land q \rightarrow r) \rightarrow (\neg p \rightarrow r))) = 1 \rightsquigarrow$  $((p \rightarrow q) \land (p \land q \rightarrow r) \rightarrow (\neg p \rightarrow r)) = 0$ 

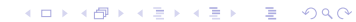

 $(\neg((p \rightarrow q) \land (p \land q \rightarrow r) \rightarrow (\neg p \rightarrow r))) = 1 \rightsquigarrow$  $((p \rightarrow q) \land (p \land q \rightarrow r) \rightarrow (\neg p \rightarrow r)) = 0$   $\rightsquigarrow$  $((p \rightarrow q) \land (p \land q \rightarrow r)) = 1, (\neg p \rightarrow r) = 0$ 

**KORKARYKERKE PORCH** 

 $(\neg((p \rightarrow q) \land (p \land q \rightarrow r) \rightarrow (\neg p \rightarrow r))) = 1 \rightsquigarrow$  $((p \rightarrow q) \land (p \land q \rightarrow r) \rightarrow (\neg p \rightarrow r)) = 0$   $\rightsquigarrow$  $((p \rightarrow q) \land (p \land q \rightarrow r)) = 1, (\neg p \rightarrow r) = 0$ 

**KORKARYKERKE PORCH** 

$$
(\neg((p \rightarrow q) \land (p \land q \rightarrow r) \rightarrow (\neg p \rightarrow r))) = 1 \rightsquigarrow ((p \rightarrow q) \land (p \land q \rightarrow r) \rightarrow (\neg p \rightarrow r)) = 0 \rightsquigarrow ((p \rightarrow q) \land (p \land q \rightarrow r)) = 1, (\neg p \rightarrow r) = 0 \rightsquigarrow ((p \rightarrow q) \land (p \land q \rightarrow r)) = 1, (\neg p) = 1, r = 0
$$

$$
(\neg((p \rightarrow q) \land (p \land q \rightarrow r) \rightarrow (\neg p \rightarrow r))) = 1 \rightsquigarrow ((p \rightarrow q) \land (p \land q \rightarrow r) \rightarrow (\neg p \rightarrow r)) = 0 \rightsquigarrow ((p \rightarrow q) \land (p \land q \rightarrow r)) = 1, (\neg p \rightarrow r) = 0 \rightsquigarrow ((p \rightarrow q) \land (p \land q \rightarrow r)) = 1, (\neg p) = 1, r = 0
$$

 $(\neg((p \rightarrow q) \land (p \land q \rightarrow r) \rightarrow (\neg p \rightarrow r))) = 1 \rightsquigarrow$  $((p \rightarrow q) \land (p \land q \rightarrow r) \rightarrow (\neg p \rightarrow r)) = 0 \rightsquigarrow$  $((p \rightarrow q) \land (p \land q \rightarrow r)) = 1, (\neg p \rightarrow r) = 0 \rightsquigarrow$  $((p \rightarrow q) \land (p \land q \rightarrow r)) = 1, (\neg p) = 1, r = 0 \rightsquigarrow$  $((p \to q) \land (p \land q \to r)) = 1, p = 0, r = 0$ 

**KOD CONTRACT A BOAR KOD A CO** 

 $(\neg((p \rightarrow q) \land (p \land q \rightarrow r) \rightarrow (\neg p \rightarrow r))) = 1 \rightsquigarrow$  $((p \rightarrow q) \land (p \land q \rightarrow r) \rightarrow (\neg p \rightarrow r)) = 0 \rightsquigarrow$  $((p \rightarrow q) \land (p \land q \rightarrow r)) = 1, (\neg p \rightarrow r) = 0 \rightsquigarrow$  $((p \rightarrow q) \land (p \land q \rightarrow r)) = 1, (\neg p) = 1, r = 0 \rightsquigarrow$  $((p \to q) \land (p \land q \to r)) = 1, p = 0, r = 0$ 

**KOD KOD KED KED E VAN** 

 $(\neg((p \rightarrow q) \land (p \land q \rightarrow r) \rightarrow (\neg p \rightarrow r))) = 1 \rightsquigarrow$  $((p \rightarrow q) \land (p \land q \rightarrow r) \rightarrow (\neg p \rightarrow r)) = 0 \rightsquigarrow$  $((p \rightarrow q) \land (p \land q \rightarrow r)) = 1, (\neg p \rightarrow r) = 0 \rightsquigarrow$  $((p \rightarrow q) \land (p \land q \rightarrow r)) = 1, (\neg p) = 1, r = 0 \rightsquigarrow$  $((p \rightarrow q) \land (p \land q \rightarrow r)) = 1, p = 0, r = 0 \rightsquigarrow$  $(p \to q) = 1, (p \land q \to r) = 1, p = 0, r = 0$ 

**KOD CONTRACT A BOAR KOD A CO** 

 $(\neg((p \rightarrow q) \land (p \land q \rightarrow r) \rightarrow (\neg p \rightarrow r))) = 1 \rightsquigarrow$  $((p \rightarrow q) \land (p \land q \rightarrow r) \rightarrow (\neg p \rightarrow r)) = 0 \rightsquigarrow$  $((p \rightarrow q) \land (p \land q \rightarrow r)) = 1, (\neg p \rightarrow r) = 0 \rightsquigarrow$  $((p \rightarrow q) \land (p \land q \rightarrow r)) = 1, (\neg p) = 1, r = 0 \rightsquigarrow$  $((p \rightarrow q) \land (p \land q \rightarrow r)) = 1, p = 0, r = 0 \rightsquigarrow$  $(p \rightarrow q) = 1, (p \land q \rightarrow r) = 1, p = 0, r = 0$ 

**KOD CONTRACT A BOAR KOD A CO** 

$$
(\neg((p \rightarrow q) \land (p \land q \rightarrow r) \rightarrow (\neg p \rightarrow r))) = 1 \rightsquigarrow
$$
  
\n
$$
((p \rightarrow q) \land (p \land q \rightarrow r) \rightarrow (\neg p \rightarrow r)) = 0 \rightsquigarrow
$$
  
\n
$$
((p \rightarrow q) \land (p \land q \rightarrow r)) = 1, (\neg p \rightarrow r) = 0 \rightsquigarrow
$$
  
\n
$$
((p \rightarrow q) \land (p \land q \rightarrow r)) = 1, (\neg p) = 1, r = 0 \rightsquigarrow
$$
  
\n
$$
((p \rightarrow q) \land (p \land q \rightarrow r)) = 1, p = 0, r = 0 \rightsquigarrow
$$
  
\n
$$
(p \rightarrow q) = 1, (p \land q \rightarrow r) = 1, p = 0, r = 0 \rightsquigarrow
$$
  
\n
$$
p = 0, (p \land q \rightarrow r) = 1, r = 0
$$
  
\n
$$
q = 1, (p \land q \rightarrow r) = 1, p = 0, r = 0
$$

$$
(\neg((p \rightarrow q) \land (p \land q \rightarrow r) \rightarrow (\neg p \rightarrow r))) = 1 \rightsquigarrow
$$
  
\n
$$
((p \rightarrow q) \land (p \land q \rightarrow r) \rightarrow (\neg p \rightarrow r)) = 0 \rightsquigarrow
$$
  
\n
$$
((p \rightarrow q) \land (p \land q \rightarrow r)) = 1, (\neg p \rightarrow r) = 0 \rightsquigarrow
$$
  
\n
$$
((p \rightarrow q) \land (p \land q \rightarrow r)) = 1, (\neg p) = 1, r = 0 \rightsquigarrow
$$
  
\n
$$
((p \rightarrow q) \land (p \land q \rightarrow r)) = 1, p = 0, r = 0 \rightsquigarrow
$$
  
\n
$$
(p \rightarrow q) = 1, (p \land q \rightarrow r) = 1, p = 0, r = 0 \rightsquigarrow
$$
  
\n
$$
p = 0, (p \land q \rightarrow r) = 1, r = 0
$$
  
\n
$$
q = 1, (p \land q \rightarrow r) = 1, p = 0, r = 0
$$

$$
(\neg((p \rightarrow q) \land (p \land q \rightarrow r) \rightarrow (\neg p \rightarrow r))) = 1 \rightsquigarrow
$$
  
\n
$$
((p \rightarrow q) \land (p \land q \rightarrow r) \rightarrow (\neg p \rightarrow r)) = 0 \rightsquigarrow
$$
  
\n
$$
((p \rightarrow q) \land (p \land q \rightarrow r)) = 1, (\neg p \rightarrow r) = 0 \rightsquigarrow
$$
  
\n
$$
((p \rightarrow q) \land (p \land q \rightarrow r)) = 1, (\neg p) = 1, r = 0 \rightsquigarrow
$$
  
\n
$$
((p \rightarrow q) \land (p \land q \rightarrow r)) = 1, p = 0, r = 0 \rightsquigarrow
$$
  
\n
$$
(p \rightarrow q) = 1, (p \land q \rightarrow r) = 1, p = 0, r = 0 \rightsquigarrow
$$
  
\n
$$
p = 0, (p \land q \rightarrow r) = 1, p = 0, r = 0 \rightsquigarrow
$$
  
\n
$$
q = 1, (p \land q \rightarrow r) = 1, p = 0, r = 0 \rightsquigarrow
$$
  
\n
$$
p = 0, r = 1, r = 0
$$
  
\n
$$
q = 1, (p \land q \rightarrow r) = 1, p = 0, r = 0
$$

$$
(\neg((p \rightarrow q) \land (p \land q \rightarrow r) \rightarrow (\neg p \rightarrow r))) = 1 \rightsquigarrow
$$
  
\n
$$
((p \rightarrow q) \land (p \land q \rightarrow r) \rightarrow (\neg p \rightarrow r)) = 0 \rightsquigarrow
$$
  
\n
$$
((p \rightarrow q) \land (p \land q \rightarrow r)) = 1, (\neg p \rightarrow r) = 0 \rightsquigarrow
$$
  
\n
$$
((p \rightarrow q) \land (p \land q \rightarrow r)) = 1, (\neg p) = 1, r = 0 \rightsquigarrow
$$
  
\n
$$
((p \rightarrow q) \land (p \land q \rightarrow r)) = 1, p = 0, r = 0 \rightsquigarrow
$$
  
\n
$$
(p \rightarrow q) = 1, (p \land q \rightarrow r) = 1, p = 0, r = 0 \rightsquigarrow
$$
  
\n
$$
p = 0, (p \land q \rightarrow r) = 1, p = 0, r = 0 \rightsquigarrow
$$
  
\n
$$
q = 1, (p \land q \rightarrow r) = 1, p = 0, r = 0 \rightsquigarrow
$$
  
\n
$$
p = 0, r = 1, r = 0
$$
  
\n
$$
q = 1, (p \land q \rightarrow r) = 1, p = 0, r = 0
$$

$$
(\neg((p \rightarrow q) \land (p \land q \rightarrow r) \rightarrow (\neg p \rightarrow r))) = 1 \rightsquigarrow
$$
  
\n
$$
((p \rightarrow q) \land (p \land q \rightarrow r) \rightarrow (\neg p \rightarrow r)) = 0 \rightsquigarrow
$$
  
\n
$$
((p \rightarrow q) \land (p \land q \rightarrow r)) = 1, (\neg p \rightarrow r) = 0 \rightsquigarrow
$$
  
\n
$$
((p \rightarrow q) \land (p \land q \rightarrow r)) = 1, (\neg p) = 1, r = 0 \rightsquigarrow
$$
  
\n
$$
((p \rightarrow q) \land (p \land q \rightarrow r)) = 1, p = 0, r = 0 \rightsquigarrow
$$
  
\n
$$
(p \rightarrow q) = 1, (p \land q \rightarrow r) = 1, p = 0, r = 0 \rightsquigarrow
$$
  
\n
$$
p = 0, (p \land q \rightarrow r) = 1, p = 0, r = 0 \rightsquigarrow
$$
  
\n
$$
p = 0, (p \land q) = 0, r = 0 |
$$
  
\n
$$
p = 0, r = 1, r = 0 |
$$
  
\n
$$
q = 1, (p \land q \rightarrow r) = 1, p = 0, r = 0 \rightsquigarrow
$$
  
\n
$$
p = 0, r = 0 |
$$
  
\n
$$
p = 0, r = 0 |
$$
  
\n
$$
p = 0, r = 1, r = 0 |
$$
  
\n
$$
q = 1, (p \land q \rightarrow r) = 1, p = 0, r = 0
$$

K ロ ▶ K @ ▶ K 할 ▶ K 할 ▶ 이 할 → 9 Q Q\*

$$
(\neg((p \rightarrow q) \land (p \land q \rightarrow r) \rightarrow (\neg p \rightarrow r))) = 1 \rightsquigarrow
$$
  
\n
$$
((p \rightarrow q) \land (p \land q \rightarrow r) \rightarrow (\neg p \rightarrow r)) = 0 \rightsquigarrow
$$
  
\n
$$
((p \rightarrow q) \land (p \land q \rightarrow r)) = 1, (\neg p \rightarrow r) = 0 \rightsquigarrow
$$
  
\n
$$
((p \rightarrow q) \land (p \land q \rightarrow r)) = 1, (\neg p) = 1, r = 0 \rightsquigarrow
$$
  
\n
$$
((p \rightarrow q) \land (p \land q \rightarrow r)) = 1, p = 0, r = 0 \rightsquigarrow
$$
  
\n
$$
(p \rightarrow q) = 1, (p \land q \rightarrow r) = 1, p = 0, r = 0 \rightsquigarrow
$$
  
\n
$$
p = 0, (p \land q \rightarrow r) = 1, r = 0 |
$$
  
\n
$$
q = 1, (p \land q \rightarrow r) = 1, p = 0, r = 0 \rightsquigarrow
$$
  
\n
$$
p = 0, r = 1, r = 0 |
$$
  
\n
$$
q = 1, (p \land q \rightarrow r) = 1, p = 0, r = 0 \rightsquigarrow
$$
  
\n
$$
p = 0, r = 0 |
$$
  
\n
$$
p = 0, r = 0 |
$$
  
\n
$$
p = 0, r = 1, r = 0 |
$$
  
\n
$$
q = 1, (p \land q \rightarrow r) = 1, p = 0, r = 0
$$

The branch containing  $p = 0$ ,  $r = 0$  can no more be expanded or closed so it gives us a model (in fact, two models)